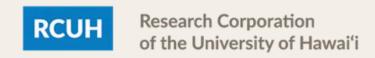

## How to Update Your Tax Elections in ESS

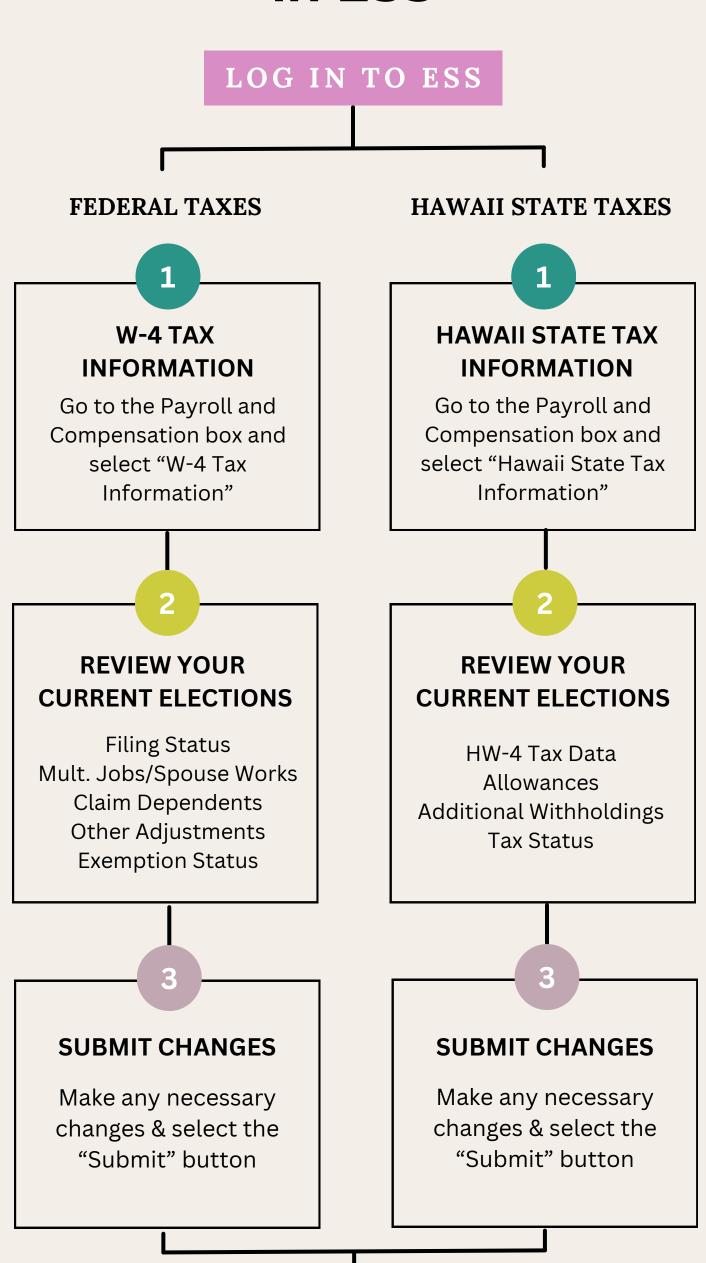

4

## **IMPORTANT NOTE**

All tax elections are based on your personal situation. If you have any questions about what your federal or state tax elections should be, please reach out to a tax advisor. RCUH cannot assist in making these determinations.